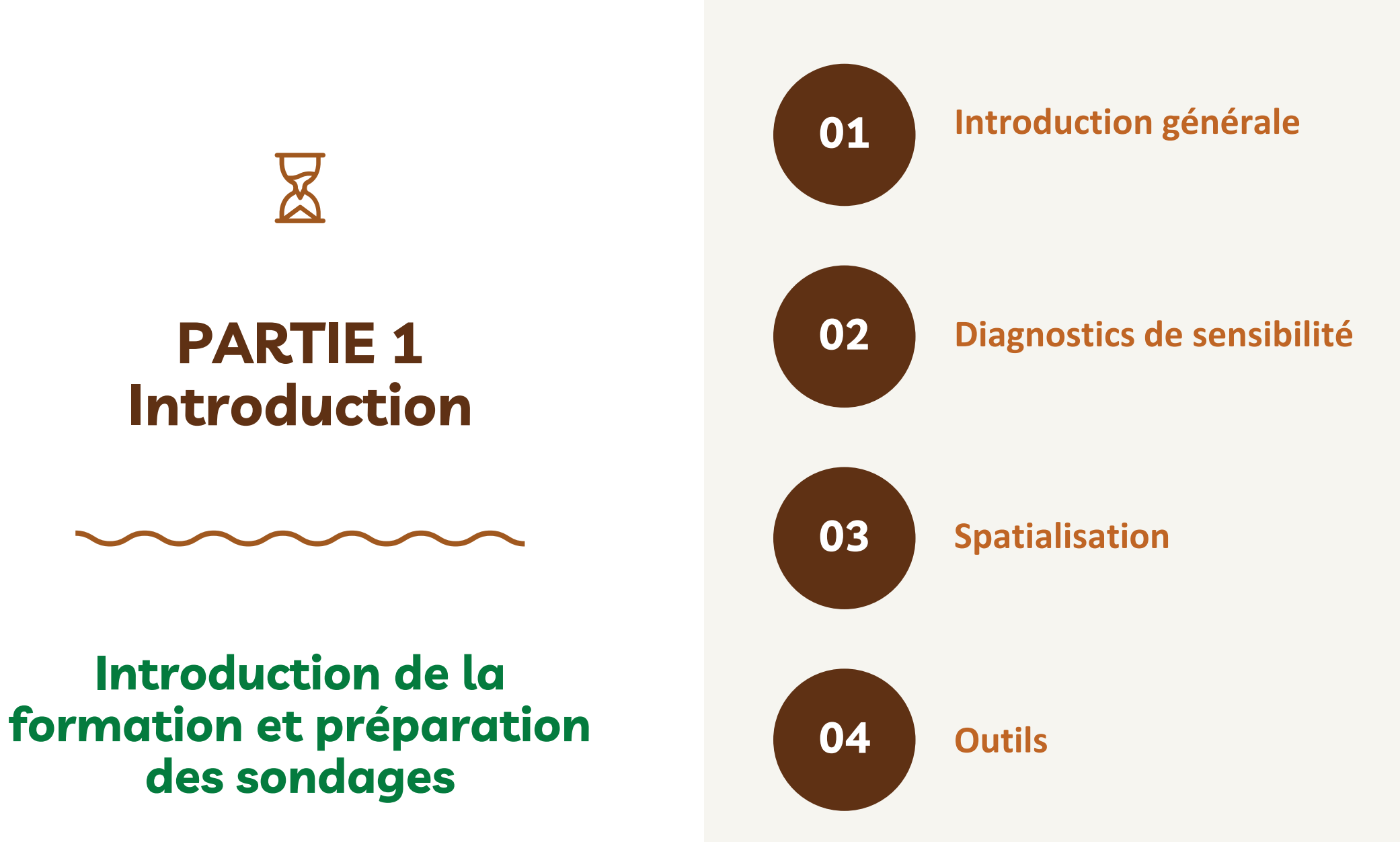

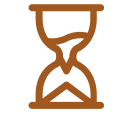

#### **04 Les outils**

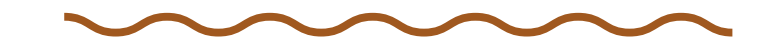

#### **Quels sont les outils à utiliser sur le terrain ?**

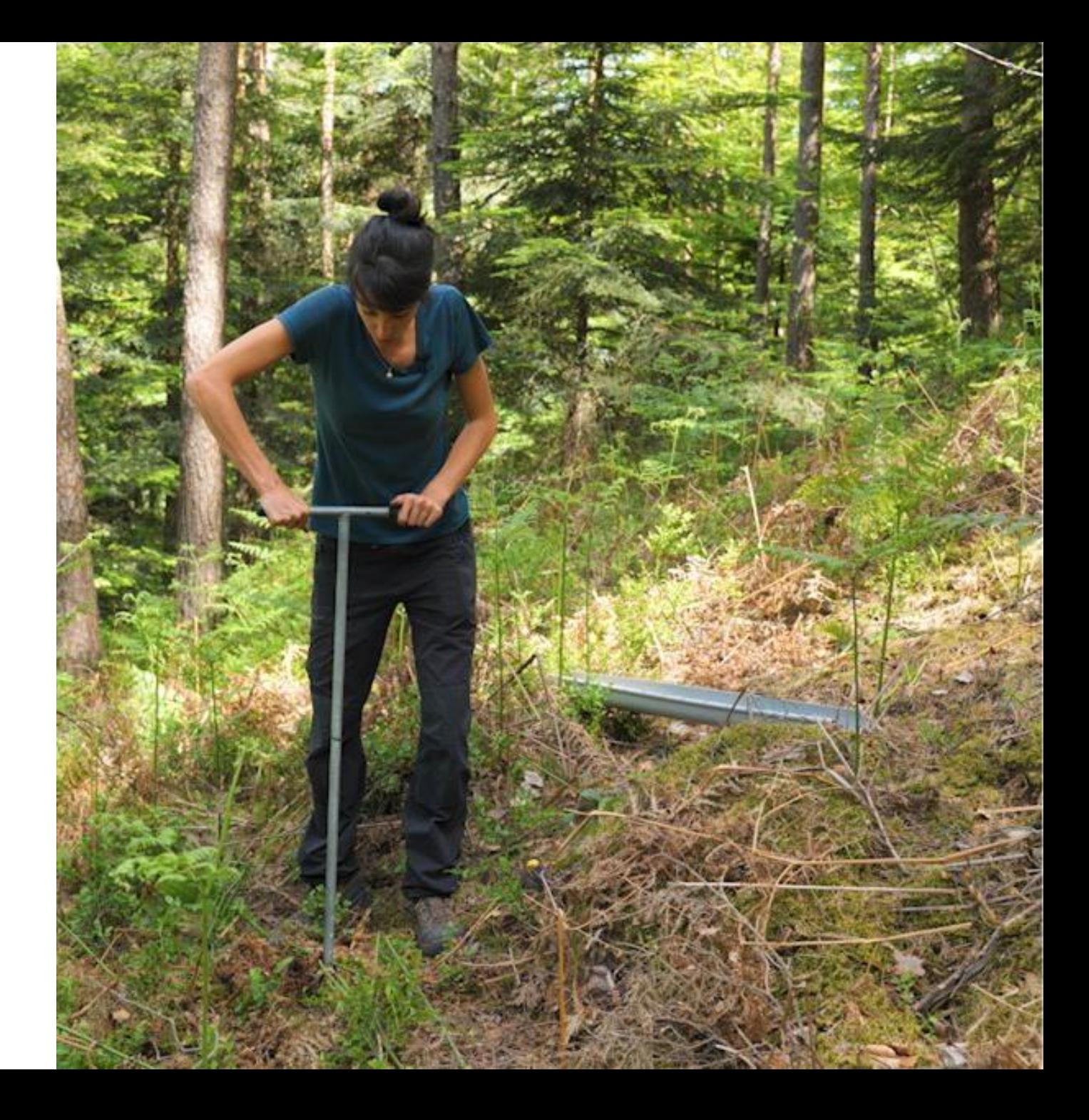

#### **Prendre des photos**

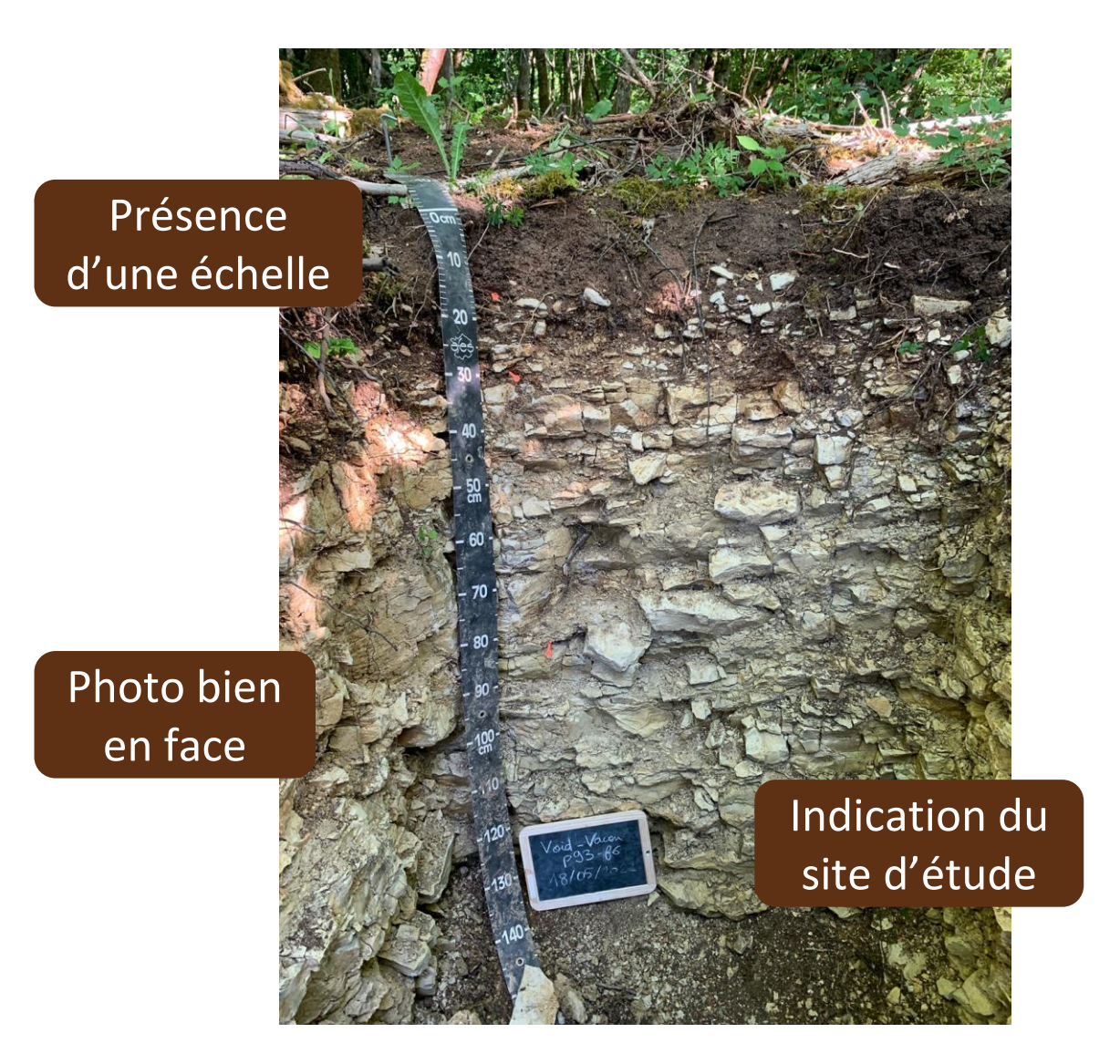

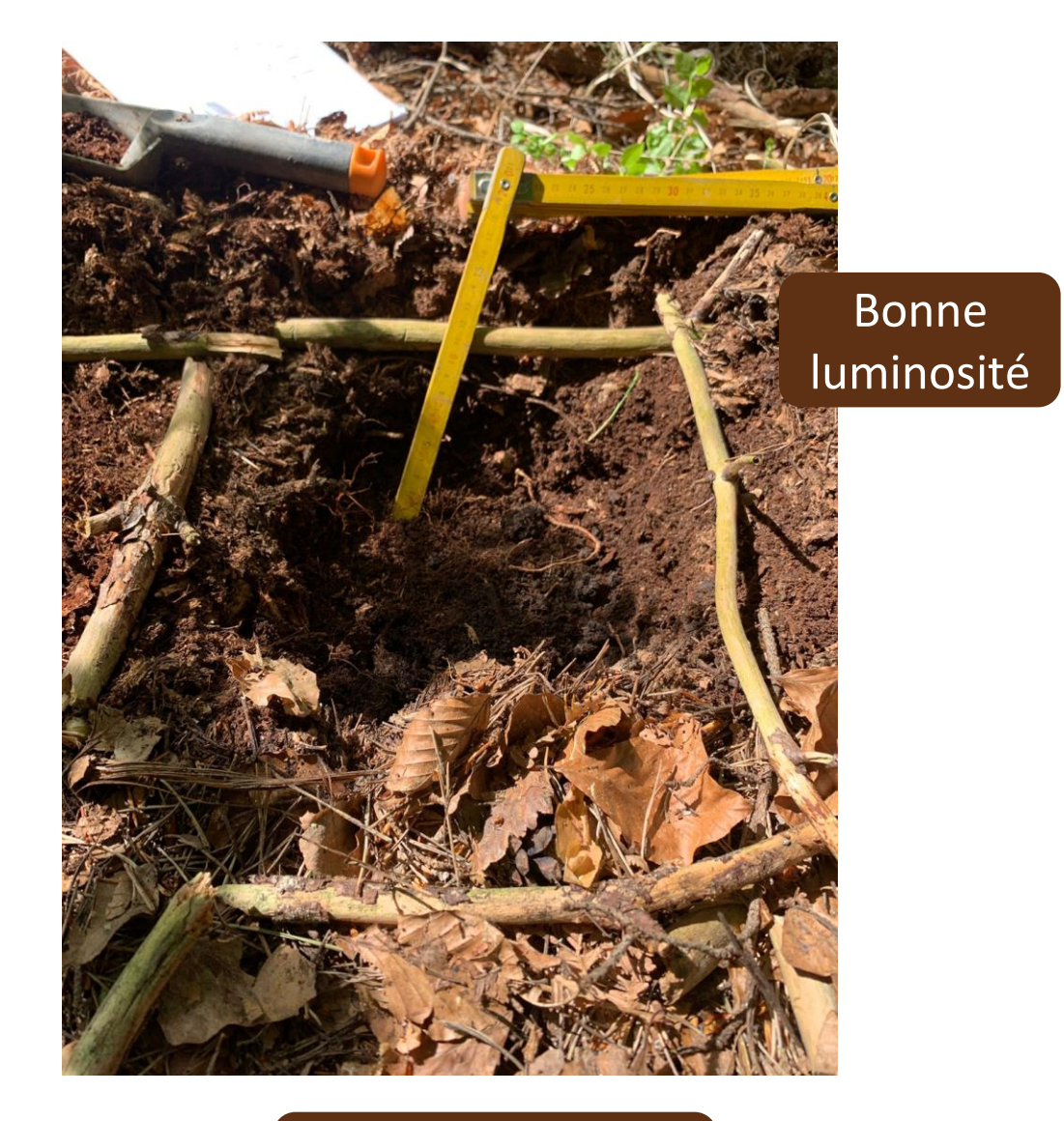

Possibilité de faire des schémas

3

# **L'application For-Eval**

- Application disponible gratuitement : [Google Play](https://play.google.com/store/apps/details?id=fr.inrae.foreval&hl=en_US)
- Aide à la réalisation de diagnostics

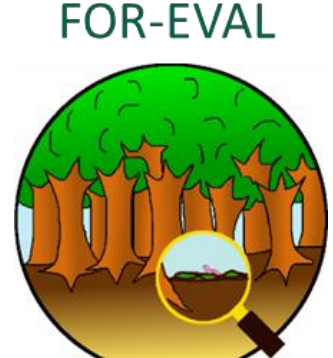

 $\checkmark$ 

FAIBLE

 $\wedge$ 

Oui

Oui

Equilibré

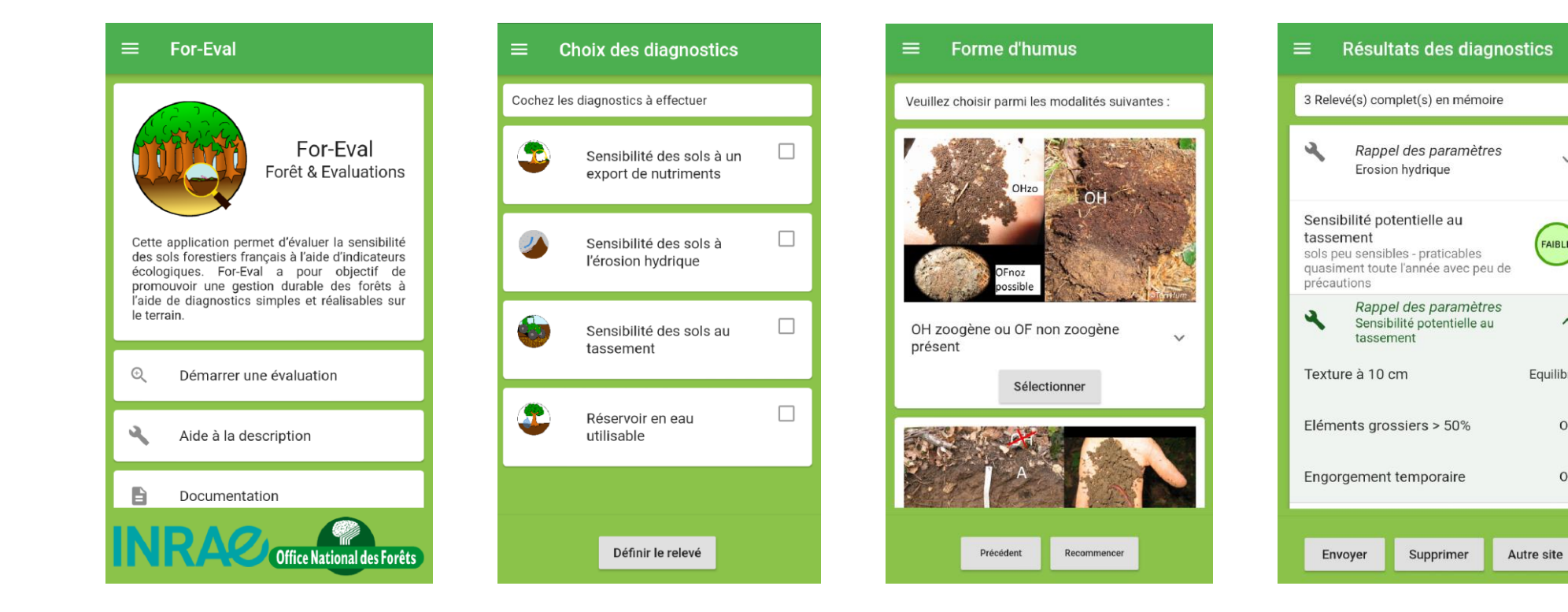

## **Les outils disponibles**

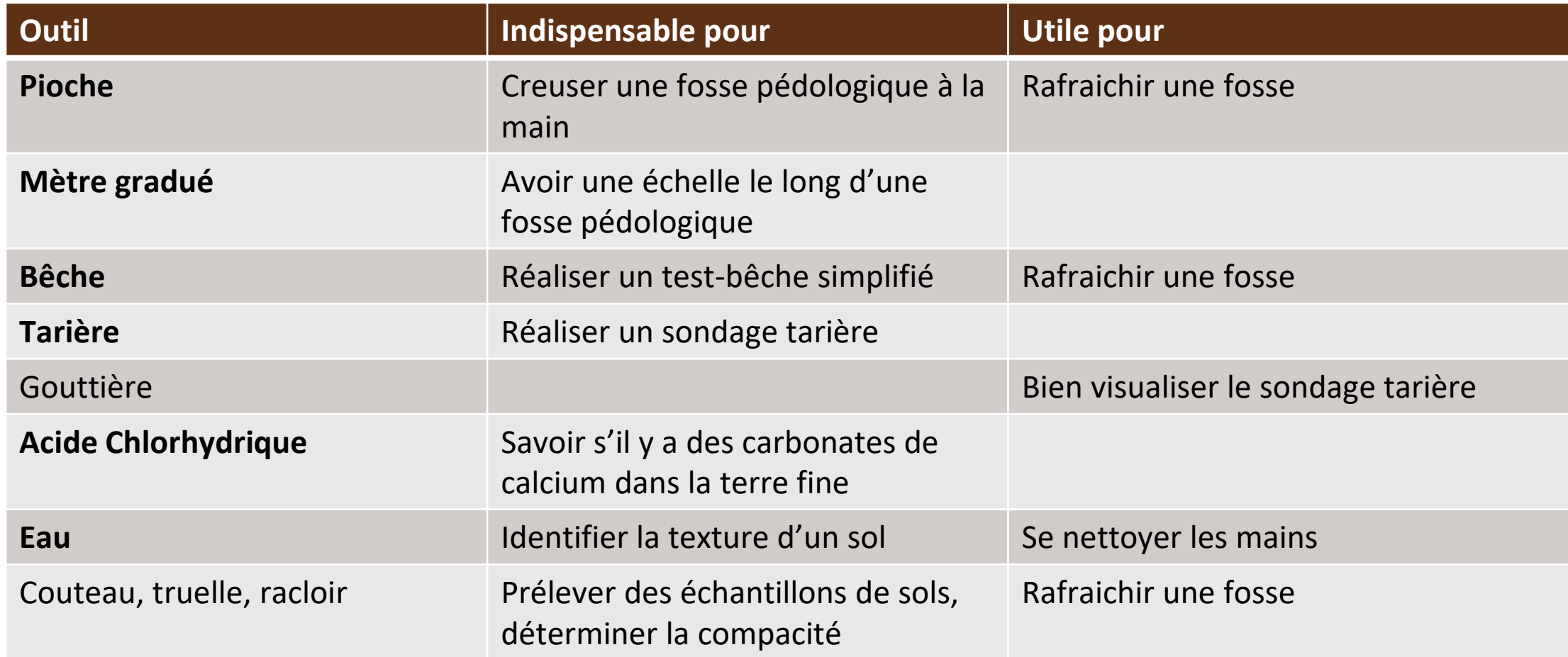

# **Les outils disponibles**

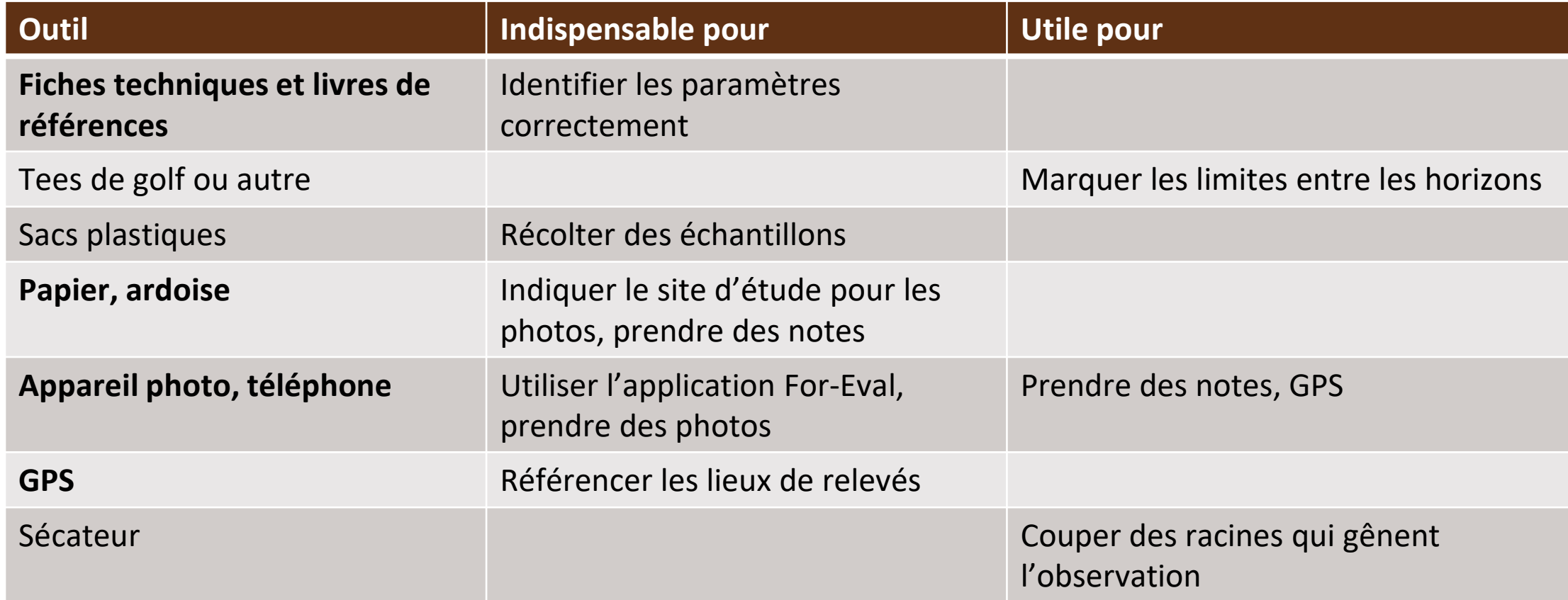

## **Se protéger avant d'aller sur le terrain**

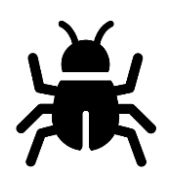

Se protéger des tiques :

- Vêtements longs qui couvrent les bras et les jambes
- Répulsifs
- Bien inspecter son corps en revenant de sortie terrain

#### **Vidéo réalisée avec le soutien financier de l'ADEME.**

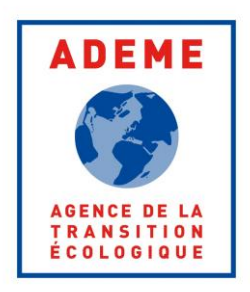

**En collaboration avec les partenaires du projet IPRSol.**

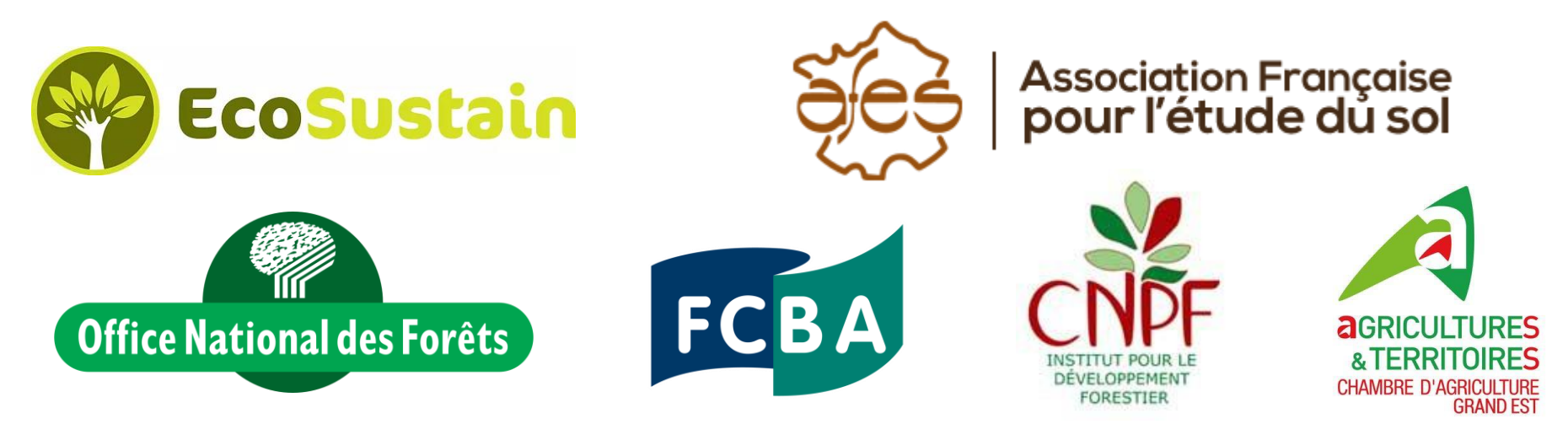

**Voix, réalisation et montage : Solenn Chauvel.**